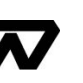

# 객체 기반 물량 산출을 위한 흙막이 BIM 설계 시스템 구축

강 승 우<sup>1</sup> · 김 은 석<sup>2</sup> · 이 시 은<sup>3</sup> · 김 치 경<sup>4†</sup>

'창소프트아이앤아이 리서치센터 연구원, <sup>2</sup>창소프트아이앤아이 대표이사, <sup>3</sup>백석대학교 컴퓨터공학과 부교수, <sup>4</sup>단국대학교 건축공학과 교수

# Development of Quantity Take-off Building Information Modeling System for Retaining Wall

Seoung Woo Kang<sup>1</sup>, Eun-Seok Kim<sup>2</sup>, Si-Eun Lee<sup>3</sup> and Chee-Kyeong Kim<sup>4†</sup>

<sup>1</sup> Researcher, Research Center, Changsoft I&I, Seoul, 06173, Korea CEO, Changsoft I&I, Seoul, 06173, Korea <sup>3</sup> Associate Professor, Division of Computer Engineering, BaekSeok University, Cheonan, 31065, Korea 4 Professor, Department of Architectural Engineering, DanKook University, Yongin, 16890, Korea

#### Abstract

In this paper, a retaining wall system, developed using building Information modeling (BIM), is presented. Based on the information from a literature review, elementary technologies for the system were defined and developed. First, for the elementary technology, BIM libraries were constructed using standards and previous study results to achieve versatility and reusability. Second, methods for determining the quantity take-off (QTO) of a retaining wall were reviewed for an earth-work calculating system. Additionally, inverse distance weighting interpolation was used to generate topography. Finally, four formulas for calculating the QTO were proposed and devised for each element. After its development, the BIM system was analyzed and verified through comparison with a two-dimensional drawing-based QTO. The proposed system is deemed to be practical for determining the QTO of retaining walls and earth works. The contributions and limitations of the research are discussed in this paper.

Keywords : BIM, retaining wall, quantity take-off, system development, builderhub

1. 서 론

1.1 연구의 배경 및 목적

국토교통부, 조달청, 한국토지주택공사 등의 주도적인 Building Information Modeling(이하 BIM) 활성화 로드맵 및 가이드라 인 제시는 건축 분야에서 BIM 적용 범위의 확장과 건설 생산 성 향상에 기여를 하였다(Ministry of Land, Infrastructure and Transport, 2020a; Ministry of Land, Infrastructure and Transport, 2020b). 그중, 토목의 경우 생산성 향상을 위한 BIM 적용의 확 대를 시도하고 있다. 특수구조물 혹은 단발성 프로젝트에 사 용되기 시작하여 주로 현장에 시범적용으로 사용되었던 과거

† Corresponding author:

Accepted June 28 2022

와 달리 최근에는 "도로분야 발주자 BIM 가이드라인", "도로 분야 발주자용 BIM 실무 매뉴얼"등 토목분야의 BIM 적용 범 위가 확대되고 있다(Shin et al., 2010).

본 연구는 현장 적용성에 대한 검토가 활발하게 일어나고 있는 토공사 가시설물 중 흙막이 설계 시스템 구축에 대한 연 구를 진행하였다. 조달청의 "표준공사코드"에서 명시된 코드 를 근거로 하여 BIM 공사 코드를 구축하였고, 그 결과 BIM 설 계 시스템인 빌더허브-CE를 제작하였다.

본 연구는 2D 도면 기반 물량산출서와 빌더허브-CE에 산출 된 물량산출서간의 물량을 비교 분석하여 빌더허브-CE의 효 용성 및 향후 이용방안에 대하여 제시하고자 한다.

Tel: +82-31-8005-3760(3738); E-mail: cheekim@dankook.ac.kr Received April 7 2022; Revised June 23 2022;

<sup>Ⓒ</sup> 2022 by Computational Structural Engineering Institute of Korea

This is an Open-Access article distributed under the terms of the Creative Commons Attribution Non-Commercial License(http://creativecommons. org/licenses/by-nc/3.0) which permits unrestricted non-commercial use, distribution, and reproduction in any medium, provided the original work is properly cited.

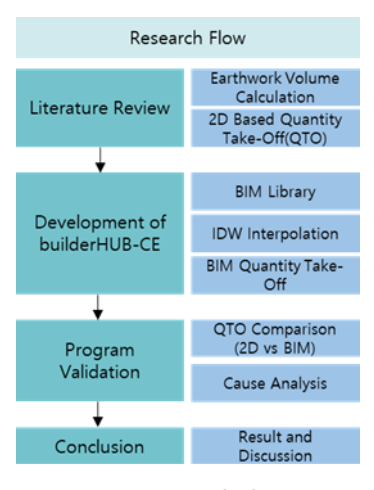

Fig. 1 Research Flow

1.2 연구의 범위 및 방법

연구의 흐름은 Fig. 1과 같다.

#### 1.2.1 선행 연구 분석

첫째, 기존 2D 프로세스에서 토공 물량 산출 방법론들을 분 석하고, 3D BIM 흙막이 시스템에서 활용 가능한 기술을 제시 하였다. 둘째, 흙막이 물량 산출 기술개발을 위해 현재까지 수 행된 관련 기술개발에 대한 동향을 분석하고, 흙막이 BIM 시 스템에 적합한 연구 개발 기술의 필요성을 제시하였다.

#### 1.2.2 흙막이 BIM 시스템 구축(빌더허브-CE)

빌더허브-CE를 구축하기 위한 흙막이 라이브러리, 토공, 흙막 이 물량 산출을 위한 고려 요소들을 도출하고 이를 구축하였다.

1.2.3 프로그램 검증(도면과 빌더허브-CE 물량산출 비교분석) 흙막이 대상 현장을 하나 선정하여 빌더허브-CE를 통해 흙 막이 모델링과 물량산출을 진행하였다. 이후, 사전에 산출된 2D 도면 기반의 물량산출서와 빌더허브-CE에서 산출된 물량 산출서와 비교를 통해 시스템의 활용 여부를 검증하였다.

1.2.4 결론 및 논의

대상 현장의 물량산출서간 비교 분석을 통해 얻은 데이터를 바탕으로 BIM 시스템의 기여점과 한계점에 대하여 논의하였다.

#### 2. 선행 연구 및 이론 고찰

빌더허브-CE 개발을 위해서는 물량 산출에 필요한 요소기 술들에 대하여 정의하고 이를 개발하여 BIM 시스템을 구축하 고자 하였다. 따라서 토공 물량 및 흙막이 객체 물량의 정확한 산출을 위한 방법 및 기술들에 초점을 두고 문헌 고찰을 수행 하였다.

토목 공사에 있어서 토공 물량은 중요한 요소로 다양한 방 법을 통해서 토공 물량을 산출한다. 토공 물량은 공사 일정 및 비용 산정에 반드시 필요한 정보로서 공사비 절감을 위해서는 시공 전 반드시 산출해야 될 정보이다(Lee et al., 2010). 토공량 을 산출하기 위해서는 시공 기준면에 대한 설정이 중요하다. 시공 기준면은 토목 공사 유형에 따라 형태가 다르고 이를 절 토량과 성토량을 산출한다. 따라서 공사 유형과 시공 기준면 에 맞는 토공 물량 산출법을 선정하는 것이 중요하다.

일반적으로 시공 기준면이 선형적인 현장인 도로, 철도의 경우 시공 기준면을 선형 구간별로 나누고 시횡단 면적을 구한 후 노선의 길이를 곱해서 토공량을 결정한다(Shin et al., 2010). 반면, 단지와 같은 시공 기준면이 넓은 범위에서는 등고선을 통해서 점고법 등을 활용한다. 기존에 산업에서 사용하던 2D 기반 토공 물량 산출 방법은 Table 1과 같이 정리된다(Hwang et al., 2018). 하지만, 양 끝 단면의 평균을 바탕으로 넓이를 구 하는 양단면 평균법(Average for Both Section method), 중앙 단면의 값을 활용한 중앙 단면법(Center Cross-Sectional Method), 양 끝단과 중앙값을 활용한 각주 공식(Prismatic Formular) 등 은 도로, 교량, 철도와 같이 선형 현장에서 사용되는 방법으로 흙막이 토공량 산출에는 적합하지 않았다.

점을 3개 혹은 4개를 이어서 만드는 점고법(Spot Height System), 등고선을 활용하는 등고선법(Contour Line), 절토량 과 성토량을 활용하는 유토 곡선(Mass Curve) 등은 흙막이 토 공량 산출에 적합하다. 현장별로 차이는 있지만 일반적인 현 장에서는 대상 지층의 평균값을 활용하여 박스 형태의 체적을 생성한 후, 토공량을 산출하는 경우가 많다(Baek et al., 2011). 이러한 2D 기반 흙막이 물량 산출 방법들은 작업자의 역량에 따라 오류가 생길 확률이 크다.

추가로, 일반적인 중소형 현장의 경우 8~10개 내외의 시추 공 데이터를 바탕으로 토공량을 산출하는데, 시추공 데이터가 부족할 경우 특정 지점에 대한 보정이 이루어지지 않는다. 보 정이 이루어지지 않은 토공 모델링은 물량 산출 시 오류 발생 확률을 높인다. 이러한 오류는 토공 데이터가 위치하지 않은 좌표에 발생되는 정보의 부재에 의해 생기는 문제이다. 점고 법은 시추공 데이터를 바탕으로 주어진 면적을 삼각형과 사각 형으로 구역화하여 평균 면적에 평균 높이를 곱해 계산하는 방 법이다. 점고법의 지형 생성 방식은 3D BIM 프로그램에서 서 페이스를 생성하는 방법인 폴리곤 모델링 기법에 적합한 토공량 산출 기법이지만, 시추공 데이터가 조밀하게 위치하지 않을 경우 지나치게 넓은 면적의 삼각형 혹은 사각형의 서페이스가 생성될 수 있다. 따라서 시추공 데이터가 부족할 때에도 이를

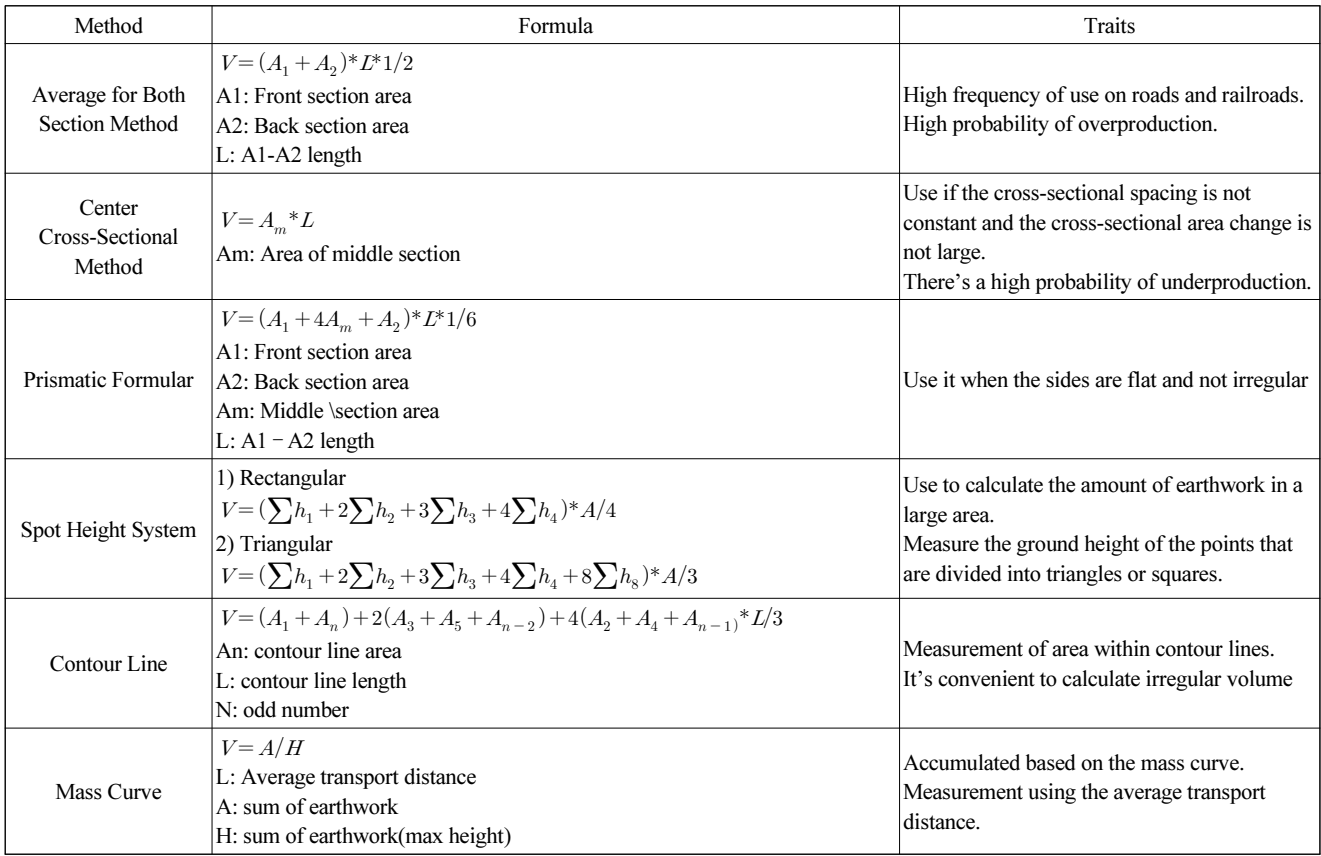

Table 1 Comparison of quantity take-off(QTO) method for earthwork

보완할 수 있는 보간법이 필요함을 알 수 있다(Oh et al., 2002). 최근에는 스캔 장비를 드론에 탑재하여 토공 물량 산출하는 방법이 모색되고 있다(Park and Jung, 2021). 이는 원지형의 모 델링을 위한 방법으로 드론이 전체적인 지표면을 촬영하여 포 인트 클라우드(Point Cloud) 기반으로 데이터를 생성한다. 이 후, 포인트 클라우드 데이터를 바탕으로 지형을 3D 모델링을 및 토공사 전후를 비교하여 토공량을 산출한다. 하지만 드론 은 지표면 내부의 지층별 토질에 대한 분류를 못하기 때문에 내부 지층별 토공량 등의 수량 산출이 불가한 한계점이 있다. 이와 더불어, 수목이 많은 곳에 위치할 경우, 수목들이 지표면 으로 간주되어 토공량이 과도하게 산출되는 문제도 있다.

#### 2.2 흙막이 물량 산출법

BIM 모델을 활용한 흙막이 물량산출 및 견적에 관련된 국 내의 문헌을 조사한 결과는 Table 2와 같다. 흙막이 물량 산출 의 근간이 되는 흙막이 BIM 라이브러리, 흙막이 BIM 프로그 램 개발과 관련된 연구, 2D 도면 기반 물량산출과 BIM기반 물 량산출간 비교하는 연구가 진행되었다.

Han과 Nam(2011)은 BIM 기반 토목 라이브러리 객체에 대 한 LOD(Level of Detail)를 정의하였다. 이후, 구축된 객체를

통해서 월드컵대교의 Ramp교 일부를 대상으로 라이브러리를 구축하였고 이를 통해 BIM기반 견적자동화 시스템을 구축하 였다.

Kim과 Koo(2014)은 국토교통부에서 표준으로 제시하고 있 는 옹벽/암거 등에 해당하는 객체를 Revit으로 모델링하였다. 해당 객체들은 파라미터가 적용 가능한 BIM 라이브러리로 필 요에 따라 사용 가능하도록 구축되었다. 라이브러리의 활용을 통해 설계 변경과 물량 오류 등을 줄이는 방안을 제시하였다.

Kim(2016)은 아키캐드 애드인 프로그램을 개발하여 3D 모 델 구현과 시각적 검토 환경을 제공할 수 있는 가설공사 계획 수립에 대한 방법을 제시하였다. 추가로, GDL(Geometric Description Language)로 라이브러리를 구축하여 모델링 시간 과 비용을 절감하는 방법을 제시하였다

Lee 등(2010)은 현장 상황에 따른 토공 모델링을 생성하고 각 모델별 공사비를 산출하였다. 이를 바탕으로 최종 설계안 결정에 기여하는 방법을 제시하였다.

Jeon과 Yun(2011)은 콘크리트와 거푸집을 대상으로 2D기 반 물량산출과 BIM 기반 수량산출을 비교하였다. 이후 BIM 모델링 과정에서 생기는 객체간의 간석과 누락으로 인한 물량 산출의 오류를 분석하였다.

Shin 등(2011)은 2D도면에서 3D BIM모델로의 전환 방식에

| Category               | Author                | Title                                                                                                    |  |  |
|------------------------|-----------------------|----------------------------------------------------------------------------------------------------|--|--|
|                        | Han and<br>Nam, 2011  | A Study on the Automated Estimating<br>System using BIM based Library                                                                                |  |  |
| Library                | Kim and<br>Koo, 2014  | Development of Parametric BIM Libraries<br>for Civil Structures using National 2D<br><b>Standard Drawing</b>                                         |  |  |
| Program<br>Development | Kim, 2016             | BIM based smart temporary work<br>planning                                                                                                    |  |  |
|                        | Lee<br>et al., 2010   | BIM based Virtual Simulation in CIP(Cast<br>in Placed Pile) Method for Underground<br>Space Excavation                                               |  |  |
|                        | Jeon and<br>Yun, 2011 | The Case Study of BIM-based quantity<br>take-off for concrete and formwork.                                                                          |  |  |
| Quantity<br>take-off   | Jung<br>et al., 2013  | Analysis of Errors and Reliability in<br>Earth-Volume and Retaining wall<br>Quantity Estimation with 3D-BIM<br>Compared with Routine Method Based 2D |  |  |
|                        | Jung<br>et al., 2013  | Reliability Analysis and Utilization of<br><b>BIM-based Highway Construction Output</b><br>Volume                                                    |  |  |

Table 2 Literature review of BIM and quantity take-off for Earthwork

있어서 높은 생산성을 확보하는데 기여하였다.

Jung 등(2013)은 물량을 자동, 연동, 수동으로 나누어 구분 하고 이를 바탕으로 수량 산출서의 근거 데이터를 구축하였다.

#### 3. 빌더허브-CE 흙막이 BIM 시스템

빌더허브-CE 를 구축하기 위한 세 가지의 요소 기술로 BIM 라이브러리 구축, 토공과 흙막이 물량 산출법으로 구분하여 각 요소 기술별 시스템을 어떻게 구축하였는지를 기술하고자 한다.

#### 3.1 빌더허브-CE 구축 라이브러리

BIM 라이브러리는 생산성에 큰 영향을 끼치는 요소로 객체 의 파라미터와 정보를 구축하여 이를 상황에 맞게 유동적으로 활용하는 것에 의미가 있다. 라이브러리는 공공재의 성격으로 재활용이 가능하도록 개발하여야 하며, 제작 기준을 따르는 것이 중요하다. 따라서, 흙막이 자동설계 시스템을 구축하기 위해서 필요한 객체의 경우 라이브러리를 통해 개발되어야 하 며, 라이브러리는 표준 분류체계를 통한 분류가 필요하다.

이에 따라 국토교통부의 건설산업 BIM 기본지침의 목차에 해당하는 "BIM 라이브러리 개발 및 활용"을 기본으로 따르되 KBIMS BIM 라이브러리 제작기준(Ministry of Land, Infrastructure and Transport, 2020), 조달청표준공사코드(Public Procurement Service, 2021), 건설정보분류체계(Korea Institute of Construction Technology, 2007)를 기준으로 작성하였다.

라이브러리는 하나의 라이브러리에서 단일 재질 정보를 표 현한 단일 라이브러리와 하나의 라이브러리에서 두 개 이상의 재질 정보를 표현한 복합라이브러리로 나누어 구축하였다. 라 이브러리의 명칭은 국가건설기준센터(KCSC)에서 공표한 가 이드라인인 "가시설물 설계기준 KDS21 30 00"을 따라서 구축 하였다(National Center for Construction Standards, 2020).

BIM 라이브러리는 객체별로 분류되어야 하나, 기존 분류체 계인 표준공사코드, 건설정보분류체계 그리고 국가 건설 기준 센터를 기준으로 검토하였을 때, 공종을 중심으로 분류되어 있는 체계를 그대로 활용하기에는 한계가 있다.

따라서 상위 분류체계는 국가건설기준센터 적용범위에 의 한 공종을 중심으로 분류하되, 하위체계로 세분화될 때는 복 합라이브러리, 단일 라이브러리 순으로 분류하였다. 단, 각각 의 BIM 라이브러리 속성정보에 기존 분류체계를 추가로 코드 로 포함시켰다.

분류체계에 따른 코드는 전문분야(가설흙막이 공사: CE), 대대분류(적용범위에 따른 분류, 영문 2글자), 대분류(세부공 정 숫자 2자리, 복합라이브러리), 중분류(객체 유형 혹은 종류, 숫자 2자리, 단일라이브러리), 소분류(객체 세부 유형, 종류, 숫자 2자리, 단일라이브러리)로 분류하였다. 구축된 라이브러리 는 복합, 단일 라이브러리 33건으로 Table 3과 같이 정리된다.

라이브러리로 구축된 객체의 DB(database)는 Fig. 2와 같이 구현하였다. 객체를 구성하는 클래스는 EWelement, EWpoint Element, EWLineElement 등 10여 개의 클래스로 구성되어 있 다. 이 중 주요 클래스에 대한 설명은 다음과 같다.

- EwElement: 점과 선 객체들이 공통적으로 가지고 있는 id, 이름, 단면, 레이어 등의 참조되는 데이터들을 가지고 있 는 클래스
- EWPointElement: 점으로 모델링 되는 객체가 가지고 있어 야되는 점 좌표, 길이, 각도 등의 정보와 타입별로 관리되어 야 되는 속성을 가지고 있는 클래스
- EWLineElement: 선으로 모델링 되는 객체가 가지고 있어 야되는 커브 좌표, 너비, 두께 등의 정보와 타입별로 관리되 어야 되는 속성을 가지고 있는 클래스
- EarthWorkUIdBaseObject: 객체의 삭제,생성등의 히스토리 를 저장하는 클래스
- IDynamicProperty: 객체 클래스가 가지고 있는 속성 정보들 을 저장하는 클래스

위와 같은 확장성을 가진 데이터 모델을 통해서 객체 유형 별 속성 항목 및 매개변수 정의를 하였다. 데이터 모델을 통해 다양한 형상 모델의 작성과 BIM 모델의 재사용이 가능하도록

|   | Classification |   |   |   |    |                             |                                 | Information Classification in |                | <b>Public Procurement</b> |                          |
|---|----------------|---|---|---|----|-----------------------------|---------------------------------|-------------------------------|----------------|---------------------------|--------------------------|
|   | XL             |   | M | S | XS | Complex Library             | Single Library                  | the Construction Industry     |                | Service Code              |                          |
|   |                | ┶ |   |   |    |                             |                                 | Code                          | Name           | Code                      | Name                     |
|   | EW             |   |   |   |    | Soldier pile+Retaining Wall |                                 | W 2411                        | Soldier pile   |                           |                          |
|   |                |   |   |   |    | (H-Pile+braced wall)        |                                 |                               | Retaining Wall |                           |                          |
|   |                |   |   |   |    |                             | Stiffener                       |                               |                | CAE110                    | Soldier pile<br>(H-pile) |
| 2 |                |   |   |   |    |                             | $H-300\times200\times9\times14$ |                               |                | CAE110                    | Soldier pile<br>(H-pile) |
|   |                |   | 2 |   |    |                             | Lagging                         |                               |                | CAE130                    | Lagging                  |

Table 3 BIM library list for BuilderHUB-CE

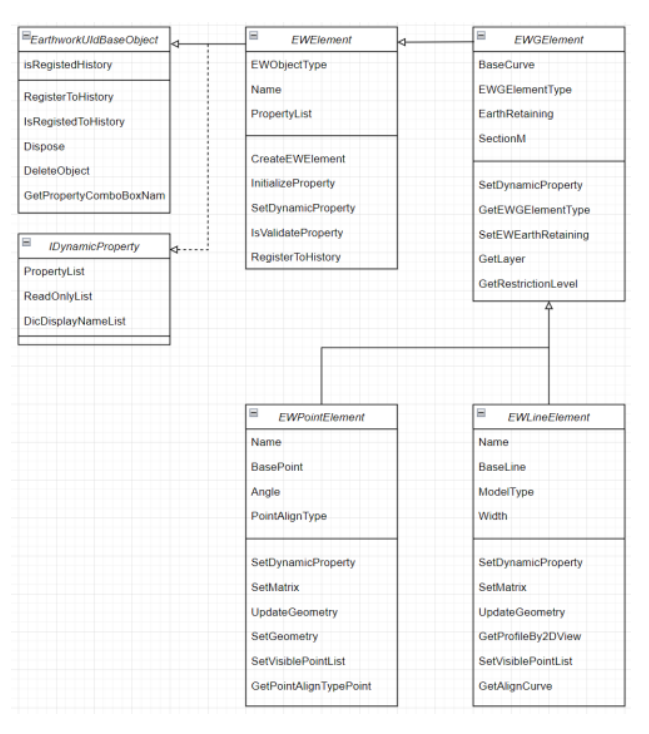

Fig. 2 Data Model of Element in BuilderHUB-CE

하여 실질적인 적용성을 확보하였다. BIM 프로그램 내 객체 라이브러리는 확장성과 재사용성을 중점으로 추가로 개발이 진행되어야 하고 추후 타 프로그램과의 호환성을 고려하여 표준 분류 체계를 따라서 개발이 진행되어야한다(Noh and Yun, 2016).

#### 3.2 빌더허브-CE 토공 물량 산출법

빌더허브-CE에서는 토목공사에서 시공 전 지층 구조 및 변 화를 알기위해 생성하는 시추공 데이터를 활용하였다. 시추공 의 주상도를 바탕으로 지층별 표고 값을 받아서 매립층부터 특 정 지층까지의 지층별 분리가 되어 있는 지층 기둥을 생성한 다. 이후, 지층 기둥의 데이터를 기반으로 동일한 지층간 면을 이어주는 방식으로 지형을 생성한다. 이때, 시추공 데이터가

부족한 부분에 대한 보정 및 지형 생성을 위한 방법으로 IDW (Inverse Distance Weighting) 보간법을 활용하였다.

보간법을 사용하는 이유는 현장별로 생성될 수 있는 시추공 데이터의 양이 한정적이고 해당 구간별로 데이터가 조밀하지 않은 상태에서 점고법 등을 통해서 지형을 생성하게 될 경우 정밀도가 떨어지는 면을 생성하게 된다. 따라서 이에 대한 보 정이 필요했고 IDW 보간법을 통해서 표고값에 가중치를 부여 하여 해결하였다.

IDW 보간법에서는, 가중치 계수(weighting coefficient)를 사용해서 값을 아는 포인트에 가중치를 부여한다(Bartier and Keller, 1996). 가중치의 계수가 클수록, 보간 처리 과정에서 어 떠한 포인트가 알려지지 않은 포인트로부터 멀어질수록 포인 트가 받는 영향도 줄어들게 된다. 이러한 포인트들은 프로그 램 내에서 사용자가 선택한 라인을 기준으로 일정한 간격을 가 진 사각형 그리드를 생성하고 그리드가 만나는 교점을 포인트 로 지정하였다. 이렇게 생성된 포인트를 IDW 보간법을 통해 서 가중치를 부여하여 지층별 높이를 생성하였다. IDW의 수 식은 다음과 같이 표현된다. BuilderHUB-CE<br>
ibrary Inform<br>
ibrary Inform<br>
inform<br>
inform<br>
inform<br>
inform<br>
inform<br>
inform<br>
inform<br>
inform<br>
inform<br>
were Distance<br>
were Distance<br>
were Distance<br>
were Distance<br>
were Distance<br>
xere Distance<br>
모두 시장에서 접근 시장 

$$
Z_p = \frac{\sum_{i=1}^n \left(\frac{z_i}{d_i^p}\right)}{\sum_{i=1}^n \left(\frac{1}{d_i^p}\right)}
$$
(1)

여기서, 는 구하고자 하는 좌표의 Z좌표로 예측값을 의미 하며, 는 참조하고 있는 좌표(x,y)의 Z값을 의미한다. 그리고  $d_i^{\ p}$ 는 예측하고자 하는 좌표와 참조하고 있는 좌표간 최단 거 리를 의미한다. 이 값들을 통해서 z값을 알지 못하는  $X, Y$ 표의 z값을 추정할 수 있게 되고 이를 통해 지형이 보간된다.

IDW 보간법을 통해서 생성된 포인트 데이터를 바탕으로 지형 매쉬 데이터를 생성한다. 이후, 대상 지형을 솔리드 객체로 생성 후 지형 매쉬 데이터를 바탕으로 솔리드 객체를 분절하는

| (Type A) 1:1 object based QTO                              |                                  |                                                   |  |  |  |
|------------------------------------------------------------|----------------------------------|---------------------------------------------------|--|--|--|
| Item                                                       | Unit                             | Formula                                           |  |  |  |
| Excavation                                                 | m <sup>3</sup>                   | Volume                                            |  |  |  |
| Removal of surplus soil                                    | m <sup>3</sup>                   | Volume                                            |  |  |  |
|                                                            | m <sup>2</sup>                   | lagging area                                      |  |  |  |
| Lagging                                                    |                                  | Sum of (length×height)                            |  |  |  |
| (Type B) Due to Materials' properties, surcharge is added  |                                  |                                                   |  |  |  |
| Slime                                                      | $\,m^3$                          | Wall volume                                       |  |  |  |
|                                                            |                                  | (sentiment $50\%$ , etc $35\%$ )                  |  |  |  |
|                                                            | Ton                              | sentiment 7%, soil 13% surplus                    |  |  |  |
| Cement                                                     |                                  | retaining wall area×thickness×surplus             |  |  |  |
| (Type C) Due to connection of material, surcharge is added |                                  |                                                   |  |  |  |
| Sheet pile connection                                      | ea                               | (sheetpile length $\times$ 0.1=whole number) Sum  |  |  |  |
| H-pile connection                                          | ea                               | $(H$ -pile length $\times 0.1$ =whole number) Sum |  |  |  |
| Strut connection                                           | ea                               | (Strut length×0.1=whole number) Sum               |  |  |  |
| (Type D) surcharge due to ownership cost                   |                                  |                                                   |  |  |  |
| H-beam ownership cost                                      | $H-300\times300\times10\times15$ | $300\times300(94KG/M)+surelarge7\%$               |  |  |  |

Table 4 List of Type and Formula for QTO

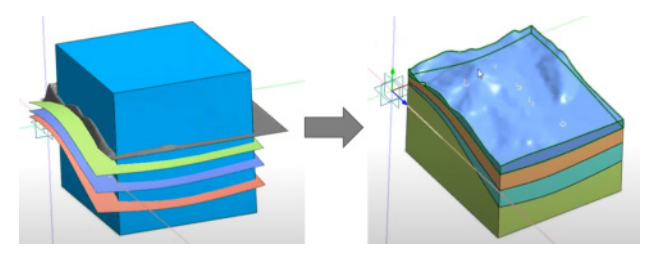

Fig. 3 Calculation Methodology for Earthwork Volume

방식으로 지층별 지형을 생성하였다. 이를 통해서 지층별로 지형 객체가 생성되고 Fig. 3와 같이 생성된 지형 객체를 통해 지층별 토공의 체적을 산출하는 방향으로 개발이 진행되었다. IDW 보간법 역시 샘플 데이터의 분포가 고르지 않을 경우 결과의 질이 떨어질 수 있다. 또, 보간된 지표면의 최대, 최소 값은 샘플 데이터 포인트에만 근거한다는 단점이 있다. 이러 한 단점은 시추공 데이터의 부족으로 생겨나는 일이다. 하지 만 공공 데이터의 확대를 위해서 국토교통부에서 지반정보 시 추공 정보를 수집 및 공유하고 있다. 이를 통해 공공데이터의 증대로 넓고 많은 양의 데이터가 확보될 것이고 IDW 보간법

의 단점 역시 극복될 것으로 판단된다.

## 3.3 빌더허브-CE 흙막이 물량 산출법

빌더허브-CE에서는 객체별 물량 산출 방법을 각각 다르게 적용하였다. 따라서 물량이 객체 단위로 1대1로 맵핑되는 것 이 아니라 객체 종류별로 물량 산출 방법을 다르게 적용하여 개발되었다. 이는 현장에서 요구되는 데이터에 맞추어서 객체

202 한국전산구조공학회 논문집 제35권 제4호(2022.8)

별로 산출식을 각각 설정하여 개발하였기 때문이다. 물량 산 출식은 A~D까지 4개의 산출식으로 나눌 수 있으며, 각 산출식 에 사용되는 항목은 Table 4와 같다. 객체단위로 1대1로 적용 이 될 수 있는 산출식, 재료의 물성으로 인해 할증을 부여하는 산출식, 재료의 조립과정에서 생기는 오류를 보정하기 위한 산출식, 재료의 설치로 인한 자재 손실료를 반영한 산출식으 로 분류된다.

우선 Type A인 객체 단위로 보정없이 적용될 수 있는 물량 은 지층별 토공 물량과 객체 단위로 산출이 필요한 항목들이 다. 지층별 토공 물량은 물량산출서를 바탕으로 내역서를 작 성하기 위해서는 필요한 데이터이다. 따라서, IDW 보간법을 활용하여 지형의 형상은 보정을 하되, 체적 산출량의 보정은 없이 단순 산출하였다. 또, H-pile, 토류판, raker 등 개별로 수 량 산출이 가능한 항목의 경우 객체 단위로 산출한다.

Type B인 재료의 물성으로 할증을 부여하는 산출식은 콘크 리트 타설, 슬라임과 같이 재료의 물성에 의한 보정이 필요한 항목일 경우 적용한다. 슬라임과 콘크리트의 경우 토사와 그 외 지층별로 각각 다르게 체적을 산출하는데 이는 토사의 특성 을 부여한 것이다.

Type C의 물량 산출법은 재료의 조립과정에서 생기는 물량 을 보정하는 산출식으로 H-pile, sheet pile, strut, corner strut등 과 같이 객체간 조립을 통해서 설치를 할 경우 조립에 대한 추 가적인 물량이 산출되어야 한다.

마지막으로 Type D의 물량 산출은 사용기간에 따른 가치의 감소를 나타낸 것이다. 신강재의 가치를 백분율로 표기한 것 인 강재손료를 물량산출서의 보정값으로 추가한 것이다. 이와

| Item                       | size                                                                         | QTO type      | 2D based real QTO(1) | BuilderHUB-CE QTO(2) | Diff. $((2)-(1)/(1))$ |
|----------------------------|------------------------------------------------------------------------------|---------------|----------------------|----------------------|-----------------------|
| casing                     | D <sub>400</sub>                                                             | A             | 235                  | 223                  | $-0.05$               |
| H-pile                     | $H-300\times200\times9\times14$                                              | A             | 3493                 | 3171                 | $-0.09$               |
| wale                       | $H-300\times300\times10\times15$                                             | A             | 608                  | 605                  | $-0.01$               |
| RSR connection<br>beam     | $H-300\times200\times9\times14$                                              | A             | 344                  | 378                  | 0.09                  |
| steel bar                  | 22mm                                                                         | $\mathbf{A}$  | 224                  | 224                  | $\theta$              |
| excavation                 | volume                                                                       | A             | 6607.4               | 6473.6               | $-0.02$               |
| Removal of surplus<br>soil | volume                                                                       | A             | 2385                 | 3883                 | 0.62                  |
| slime                      | wall area(sediment 50%, etc 35%)                                             | B             | 2642.9               | 2589.4               | $-0.02$               |
| cement                     | (sediment 7%, soil 13% surcharge)<br>retaining wall area×thichness×surcharge | B             | 7069.9               | 6926.7               | $-0.02$               |
| H-pile connection          | $(H - pile length \times 0.1 = whole number) Sum$                            | $\mathcal{C}$ | 5763                 | 5232                 | $-0.09$               |
| H-BEAM ownership<br>cost   | $H=300\times300\times10\times15$                                             | D             | 427                  | 380.61               | $-0.1$                |

Table 5 Comparison of 2D-based and BuilderHUB-CE based quantity take-off

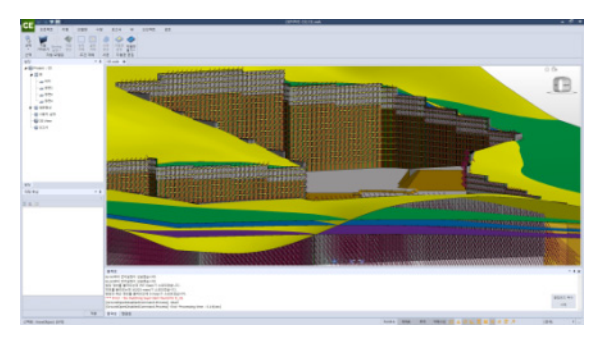

Fig. 4 Retaining Wall in BuilderHUB-CE

같이 물량 산출식을 4가지 종류로 나누고 이를 바탕으로 물량 산출을 하여 실제로 현장에서 요구되는 데이터와의 정합성과 사용성을 올리고자 하였다.

### 4. 2D 도면 기반 산출 대비 빌더허브-CE 물량산출 비교

본 연구의 검증을 위해 서울에 위치한 현장을 하나 선택하 여 빌더허브-CE를 통해 모델링과 물량산출을 진행하였다. 대 상 현장은 빌더허브-CE를 통해서 모델링하여 물량산출을 진 행하였고 모델링 결과물은 Fig. 4와 같다.

물량 산출은 2D 도면기반 물량산출서와 빌더허브-CE의 물 량산출서와의 비교를 통해서 이루어졌다. 빌더허브-CE는 흙 막이 공사에 특화된 프로그램으로 현재 개발 중인 프로그램으 로 토목 공사 항목 중 우수, 오수, 포장 공사에 대한 물량 산출 은 객체 모델링 및 물량 산출을 지원하지 않는다. 따라서 흙막 이 물량을 기본으로 2D 도면 기반 물량산출서와 비교를 진행 하였고 그 결과는 Table 5와 같다.

2D 도면 기반 물량산출서와 빌더허브-CE 물량산출서를

Type A~D에 근거하여 비교하였다. 물량 산출식 Type A의 경 우 객체 단위로 1:1로 물량산출을 하는 항목이라 상대적으로 높은 정확도를 보이는 것을 알 수 있었다.

토사의 경우 일반적인 현장의 경우 지층의 평균값을 활용하 여 박스형태의 체적으로 토공량을 산출하는 경우가 많아 실제 3D 객체의 부피 값을 구하는 빌더허브-CE의 방식과는 차이가 있다. 따라서 Table 5의 토공량(Removal of surplus soil)에서 2D 기반 물량과 빌더허브-CE의 물량산출에서 차이가 나는 것 을 알 수 있다.

물량 산출식 Type B의 경우 어떠한 할증률을 적용 하냐에 따라 산출되는 값이 달라지는 특성을 가진다. Type B에 속한 항목들의 경우 지층 모델링과 연관성이 있는 항목들로 해당 객 체가 어떠한 지층에 닿느냐에 따라 각각 다른 보정 값을 적용 하는 항목이다. 빌더허브-CE에서는 주상도를 바탕으로 지형 을 생성하기 때문에 기존 2D 기반의 물량산출에서 사용하는 평균값을 활용한 지형 모델링보다 보다 정확한 지층이 모델링 이 이루어진다.

또, 2D 기반의 물량 산출과 다르게 빌더허브-CE의 경우 , 부 재 간 서로 겹쳐있을 경우 해당 영역을 물량 산출에 제외하기 때문에 보다 정확한 물량 산출이 가능하다.

물량 산출식 Type C의 경우 높은 정확도로 물량 산출이 되 는 것을 확인할 수 있었다. 이는 객체에 단순 계산식을 더한 것 으로 2D와 3D간 큰 차이가 발생하지 않는 것을 알 수 있다.

물량 산출식 Type D의 경우에는 자재 단위로 시간의 개념 이 포함되어야 하는 강재 손료이다. 이 경우 신자재 혹은 재활 용 자재에 따라서 값이 달라진다. 또, 현장의 위치, 해수면 여 부, 등에 따라 할증이 달라지는 요소로 변동의 여지가 크다. 또, 공기 연장 등의 이슈가 발생할 시 할증율과 기간이 변동되기 때문에 추가 개발을 통해서 더욱 정밀화가 가능한 종류의 물량 이다.

#### 5. 결론 및 논의

본 연구에서는 선행 연구 분석을 통해서 요소기술을 도출하 고 이를 바탕으로 흙막이 BIM 시스템을 개발하였다.

이후, 개발한 프로그램에서 흙막이와 토공 물량산출을 위한 방법론을 4가지 종류로 분류하였다. 이후 분류된 산출법을 바 탕으로 개발을 진행하고 2D 도면 기반 물량산출서와 빌더허 브-CE 물량산출서간의 비교를 통해서 새로 개발된 시스템의 정확도에 대해 알아보았다.

현재 현업에서 사용되는 내역서의 경우 2D 도면을 기반으 로 사용자가 물량 산출을 진행한다. 이러한 과정은 사용자의 경험 혹은 능력에 의해 결정되는 부분이 상당하기 때문에 실제 로 현장에서 사용된 내역서라도 완벽한 정답이라고 할 수 는 없다. 하지만 오랜 기간 현업에서 산출의 근거가 되는 자료이 기 때문에 이를 근거하여 개발을 진행하되, 3D BIM 시스템을 통해서 물량산출을 진행할 경우 사용자의 단순 오류를 현저히 줄일 수 있고, 단순반복 작업을 줄일 수 있는 장점이 있다.

따라서 BIM 시스템에서의 장점과 단점을 인지하고 이를 개 선할 수 있는 방법으로 개발을 진행해야 한다. 이를 바탕으로 현재 부족한 부분들과 앞으로 개선해야 할 부분들을 도출할 수 있었다.

1) BIM 모델 기반 산출 프로그램의 경우, 객체를 통해서 물 량산출이 이루어진다. 따라서 설계에 필요한 객체를 표 현할 수 있으며 적합한 정보를 포함하는 라이브러리를 만들되 재사용성과 호환성을 높이는 방향으로 개발이 진행되어야 한다. 이와 더불어, 모델링을 하지 않은 객체의 경우에는 시스 템 내에서 물량 산출이 불가능하다는 점을 인지하고 설

계 검토 기능 혹은 모델링이 불가능한 객체에 대한 보정 을 할 수 있는 기능이 필요하다.

2) 지형을 모델링하기 위해서 시추공 데이터가 필요하다. 시추공 데이터는 현장마다 그 수가 크지 않다. 한정적인 데이터로 지형을 모델링하기 위해서는 존재하지 않는 지점에 대한 보간법이 필요하다. 하지만 보간법도 시추 공의 데이터가 적을 경우 한계점을 가진다. 최근에는 시 추를 했던 현장의 데이터가 공공 DB화 되고 이를 공개함 으로 인해 미흡했던 데이터를 보충할 수 있다. 따라서 주 어진 시추 데이터를 바탕으로 지형을 만들되, 부족한 데 이터를 보간할 수 있는 방법이 추가로 개발 및 연구되어 야 한다.

3) 기존 2D기반 물량산출서보다 정확한 물량 산출을 위해 서는 시스템 내에 객체별 산출식의 정밀도를 더하여 물 량산출의 정확도를 올려야한다. 추가로 사용자가 실수 할 수 있는 부분의 경우 모델링에 대한 오류를 검토할 수 있는 기능 및 모델링이 불가능한 부분에 대한 기능 개발 을 통해 보완이 필요하다.

본 연구는 개발이 진행되고 있는 BIM 기반 흙막이 시스템 의 물량산출 부분을 대상으로 연구가 진행되었으나, 향후 프 로그램이 고도화되고, 관련 연구가 더 진행됨에 따라 BIM 기 반 흙막이 시스템의 활용성이 더 향상될 것이라고 생각된다.

### 감사의 글

본 연구는 국토교통부/국토교통과학기술진흥원의 지원으 로 수행되었음(과제번호 22AATD-C163269-02).

#### References

- Baek, D.H., Park, J.R., Kim, J.H., Kim, J.J. (2011) A Basic Study of the Efficiency Analysis for the Amount of Calculation Earth Works Using by BIM, Korean Institute of Building Construction Conference, pp.97~98.
- Bartier, P.M., Keller, C.P. (1996) Multivariate Interpolation to Incorporate Thematic Surface Data using Inverse Distance Weighting (IDW), Comput. & Geosci., 22(7), pp.795~799.
- Han, J.H., Nam, S.H. (2011) A Study on the Automated Estimating System using BIM based Library, Korean Inst. Build. Inf. Model.,1(2), pp.12~18.

Hwang, H.S., Lee, J.H., Kim, T.Y. (2018) Parametric Quantity Take-Off of Earthwork by Comparing the Use of Surface and Solid Models, Korean Inst. Build. Inf. Model., 8(1), pp.56~62.

Jeon, G.H., Yun, S.H. (2011) The Case Study of BIM-based Quantity Take-off for Concrete and Formwork, J. KIBIM, 1(1), pp.13~17.

Jung, G.Y., Woo, J.W., Kang, K.D., Shin, J.C. (2013) Reliability Analysis and Utilization of BIM-based Highway Construction Output Volume, J. KIBIM, 3(3), pp.9~18.

- Kim, C.W., Koo, B. (2014) Development of Parametric BIM Libraries for Civil Structures using National 2D Standard Drawings, J. Constr. Eng. & Manag., 15(4), pp.128~138.
- Kim, J.M. (2016) BIM Based Smart Temporary Work Planning, 15, J. KIBIM, pp.38~39.

Korea Institute of Construction Technology (2007) Construction Information Classification System Manual.

Lee, H.J., Park, K.Y., Kim, H.J., Lee, S.H. (2010) BIM Based

Virtual Simulations in CIP (Case in Place Pile) Method for Underground Space Excavation, In Proceedings of the Computational Structural Engineering Institute Conference, pp.517~520.

- Ministry of Land, Infrastructure and Transport (2020a) BIM Activation Roadmap.
- Ministry of Land, Infrastructure and Transport (2020b) Basic BIM Guidelines for Construction Industry.
- National Center for construction Standards (2020) Standard for Temporary Construction.
- Noh, H.R., Yun, S.H. (2016) A Study on the Expression Level of BIM Model for utilizing in Construction Phase, Korean Institute of Building Construction Conference, pp.253~254.
- Oh, J.H., Cho, C.H., Kim, K.W., Baek, Y.S. (2002) Total Management System for Earth Retaining Structures Using Observational Method, J. Korean Geotech. Soc., 18(2),

pp.51~64.

Park, J.K., Jung, K.Y. (2021) Accuracy Evaluation of Earthwork Volume Calculation According to Terrain Model Generation Method, J. Korean Soc. Surv., Geodesy, Photogramm. & Cartogr., 39(1), pp.47~54.

Public Procurement Service (2021) Standard Construction Code.

- Shin, J.C., Baek, Y.I., Park, W.T. (2011) Analysis of Errors in Tunnel Quantity Estimation with 3D-BIM Compared with Routine Method Based 2D, J. Korean Geotech. Soc., 27(8), pp.63~71.
- Shin, S.H., Ham, N.H., Kim, J.J. (2010) Assessment of BIM-Based Government Funded Projects at the Design Phase, Korean Institute of Building Construction Conference, pp. 213~216.

요 지

본 논문에서는 BIM을 활용한 흙막이 시스템을 개발하고 소개한다. 선행 연구 분석을 통해서 흙막이 BIM 시스템을 이루는 기술들 에 대한 조사를 바탕으로 요소 기술들을 개발하였다. 첫 번째 요소 기술로, 선행 연구 및 표준 등을 활용해 BIM라이브러리를 구축하여 범용성과 재사용성을 확보하였다. 두 번째로, 토공 2D 기반의 토공 물량 산출법들을 분석하고 흙막이 BIM 시스템으로 활용하되 추가 로 IDW 보간법을 활용하여 지형 생성 및 토공량 산출 시스템을 구축하였다. 세 번째로, 물량 산출을 위한 4가지 수식을 제안하여 객체 마다 각각 다르게 물량 산출법을 적용하여 개발하였다. 이후, 시스템에서 산출되는 물량산출서와 2D 기반 물량산출서와의 비교와 검 증을 통해서 시스템이 앞으로 나아가야할 방향과 한계에 대해 알아보았다.

핵심용어 : BIM, 흙막이, 물량산출, 시스템 개발, 빌더허브